# Дисциплина

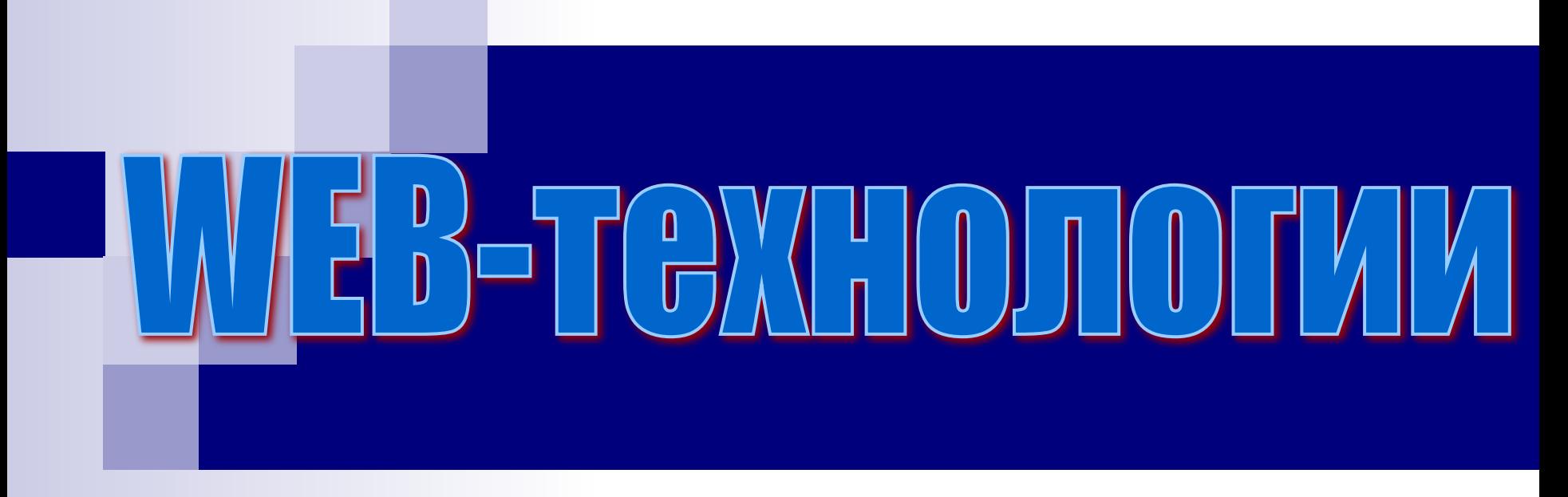

# Ст. преп. кафедры ИС Овчинников Александр Львович

# Введение

- Структура курса:
- 1 семестр:
	- □ Лекции 34 час.
	- $\Box$  Лабораторные работы 34 час.
	- ◻ Экзамен
- 2 семестр:
	- ◻ Курсовой проект.

### Лекционный материал:

#### 1. Введение в Web-технологии

- ◻ 1.1. Краткая история создания и организация сети INTERNET
- ◻ 1.2. Краткая история развития World Wide Web (WWW)
- ◻ 1.3. Основные компоненты технологии World Wide Web
- ◻ 1.4. Универсальный локатор ресурсов URL
- ◻ 1.5. HyperText Transfer Protocol
- $\Box$  1.6. CGI

#### 2. Web-дизайн. Язык разметки гипертекста HTML

- ◻ 2.1. История развития HTML
- ◻ 2.2. Основы HTML
- ◻ 2.3. Каскадные таблицы стилей CSS. CSS фреймворки

#### 3. Web-программирование на стороне клиента. Язык JavaScript

- **□ 3.1. Использование JavaScript в HTML**
- **□ 3.2. Основные элементы языка JavaScript**
- ◻ 3.3. Система событий языка JavaScript
- ◻ 3.4. Объектная модель документа DOM.
- ◻ 3.5. Объектно-ориентированное программирование на JavaScript
- ◻ 3.6. JavaScript фреймворки. Библиотека jQuery.

#### 4. Web-программирование на стороне сервера

- ◻ 4.1. Основы построения приложений серверной стороны.
- ◻ 4.2. Языки серверного программирования.
- ◻ 4.3. Язык PHP.
- ◻ 4.4. Взаимодействие WEB-приложения с СУБД.
- ◻ 4.5. Механизм организации сессий.

### ■ 5. Технология AJAX

- ◻ 5.1. Введение в технологию AJAX.
- ◻ 5.2. Форматы передачи данных. Язык XML.
- ◻ 5.3. Реализация ассинхронного взаимодействия браузера с сервером.

### ■ 6. Web-порталы

- ◻ 6.1. WEB-сервисы.
- ◻ 6.2. Стандарты и протоколы(SOAP, XML-RPC, REST).
- ◻ 6.3. Системы управления содержимым(CMS) и фреймфорки(CMF).
- ◻ 6.4. Архитектура WEB-приложений MVC.

## Лабораторный практикум:

**■ ЛАБОРАТОРНАЯ РАБОТА №1** 

**Исследование возможностей языка разметки гипертекстов HTML и каскадных таблиц стилей CSS.**

### **■ ЛАБОРАТОРНАЯ РАБОТА №2**

- **Исследование возможностей программирования на стороне клиента. Основы языка JavaScript.**
- **■ ЛАБОРАТОРНАЯ РАБОТА №3**

**Работа с деревом документа. Исследование системы событий JavaScript. Стандарт DOM 2.**

### **■ ЛАБОРАТОРНАЯ РАБОТА №4**

**Исследование возможностей библиотеки jQuery.**

### **■ ЛАБОРАТОРНАЯ РАБОТА №5**

**Основы программирования на стороне сервера. Язык PHP. Обработка строк. Обработка данных HTML-форм.**

**■ ЛАБОРАТОРНАЯ РАБОТА №6**

**Исследование средств взаимодействия WEB-приложения c СУБД.**

### **■ ЛАБОРАТОРНАЯ РАБОТА №7**

**Изучение механизма сессий в PHP.**

**■ ЛАБОРАТОРНАЯ РАБОТА №8**

**Исследование технологии AJAX.**

# Литература:

- Основы WEB-технологий [Текст] : учеб. пособие для студ. вузов, обуч. по спец. 351400 "Прикладная информатика" / П. Б. Храмцов, С. А. Брик, А. М. Русак, А. И. Сурин. - 2-е изд., испр. - М. : ИНТУИТ : БИНОМ. ЛЗ, 2007. - 374 с.
- Кожемякин, A. A. HTML и CSS в примерах. Создание WEBстраниц [Текст] / А. А. Кожемякин. - М.
- Коэн, Л. И. Полный справочник по HTML, CSS и JavaScript [Текст] : справочник / Л. И. Коэн, Дж. И. Коэн. - М. : ЭКОМ, 2007. - 1168 с.
- Вайк, А. Р. JavaScript. Полное руководство [Текст] : пер. с англ. / А. Вайк, Дж. Джиллиам. - 4-е изд. - М. ; СПб. ; К. : Вильямс, 2004. - 720 с.

# Литература:

- Пауэлл, Т. Полный справочник по JavaScript [Текст] : пер. с англ. / Т. Пауэлл, Ф. Шнайдер. - 2-е изд. - М. ; СПб. ; К. : Вильямс, 2006. - 960 с.
- Будилов, В. A. JavaScript, XML и объектная модель документа [Текст] / В. А. Будилов. - СПб. : Наука и техника, 2001.
- Климов, А. П. JavaScript на примерах [Текст] / А. П. Климов. - 2-е изд., доп. и перераб. - СПб. : БХВ - Петербург, 2009. - 328 с.
- Колисниченко, Д. Н. РНР 5/6 и MySQL 6: разработка Webприложений [Текст] / Д. Н. Колисниченко. - 2-е изд. - СПб. : БХВ - Петербург, 2010. - 546 с.
- Веллинг, Л. Разработка Web-приложений с помощью PHP и

# Литература:

- Гетланд, Дж. Прагматика Ajax [Текст] : [пер. с англ.?] / Дж. Гетланд, Б. Гэлбрайт, Д. Алмаер. - М. : ЛОРИ, 2008. - 342 c.
- Бенкен, E. PHP, MySQL, XML программирование для Интернета [Текст] / Е. Бенкен. - СПб. : БХВ - Петербург, 2007.

# Введение в Web-технологии

### Краткая история развития Интернет

- *■ 1960 ARPA U.S Defense Department's Advanced Research Projects Agency -* Агентства Перспективных Проектов Исследований Министерства Обороны США.
- *■ 70-80 NSF National Science Foundation* Национальный Научный Фонд – сеть основанная на IP технологии

Internet - гиперсеть, состоящяя из компьютерных сетей.

■ Доступ в **Internet**, обычно, получают через *поставщиков услуг* (*Internet service provider*) ISP.

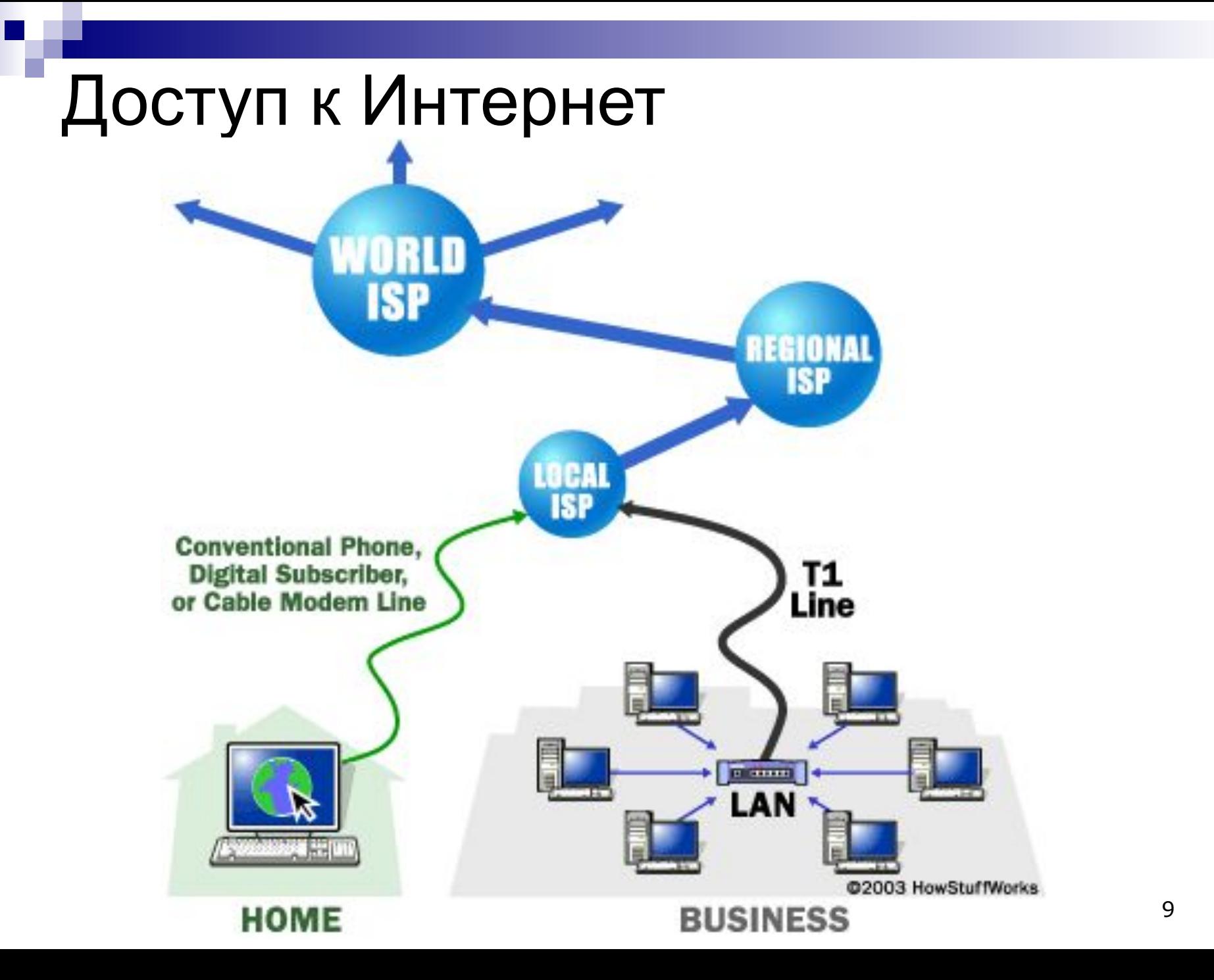

### Краткая *история развития World Wide Web (WWW) ■ Internet:*

- ◻ электронная почта (**e-mail**);
- ◻ файловые архивы **FTP**;
- <sup>◻</sup> *World Wide Web.*
- *1989 год. Тим Бернерс-Ли предложил руководству Европейской организации по ядерным исследованиям (CERN) проект распределенной гипертекстовой системы, которую он назвал*
- *World Wide Web (WWW) ( Всемирная паутина)*
- *Успех технологии World Wide Web определен двумя основными факторами:*

*+ простота;* 

*+ использование протоколов межсетевого обмена семейства TCP/IP - Transmission Control Protocol(протокол управления передачей)/Internet Protocol(протокол Internet);*

# Основные составляющие WWW:

- ◻ протокол обмена гипертекстовой информацией **HTTP** (HyperText Transfer Protocol).
- ◻ язык гипертекстовой разметки документов **HTML** (HyperText Markup Language);
- ◻ универсальный способ адресации ресурсов в сети **URL** (Universal Resource Locator);
- ◻ общий шлюзовой интерфейс **CGI** (Common Gateway Interface).

### Обобщенная схема взаимодействия по протоколу HTTP:

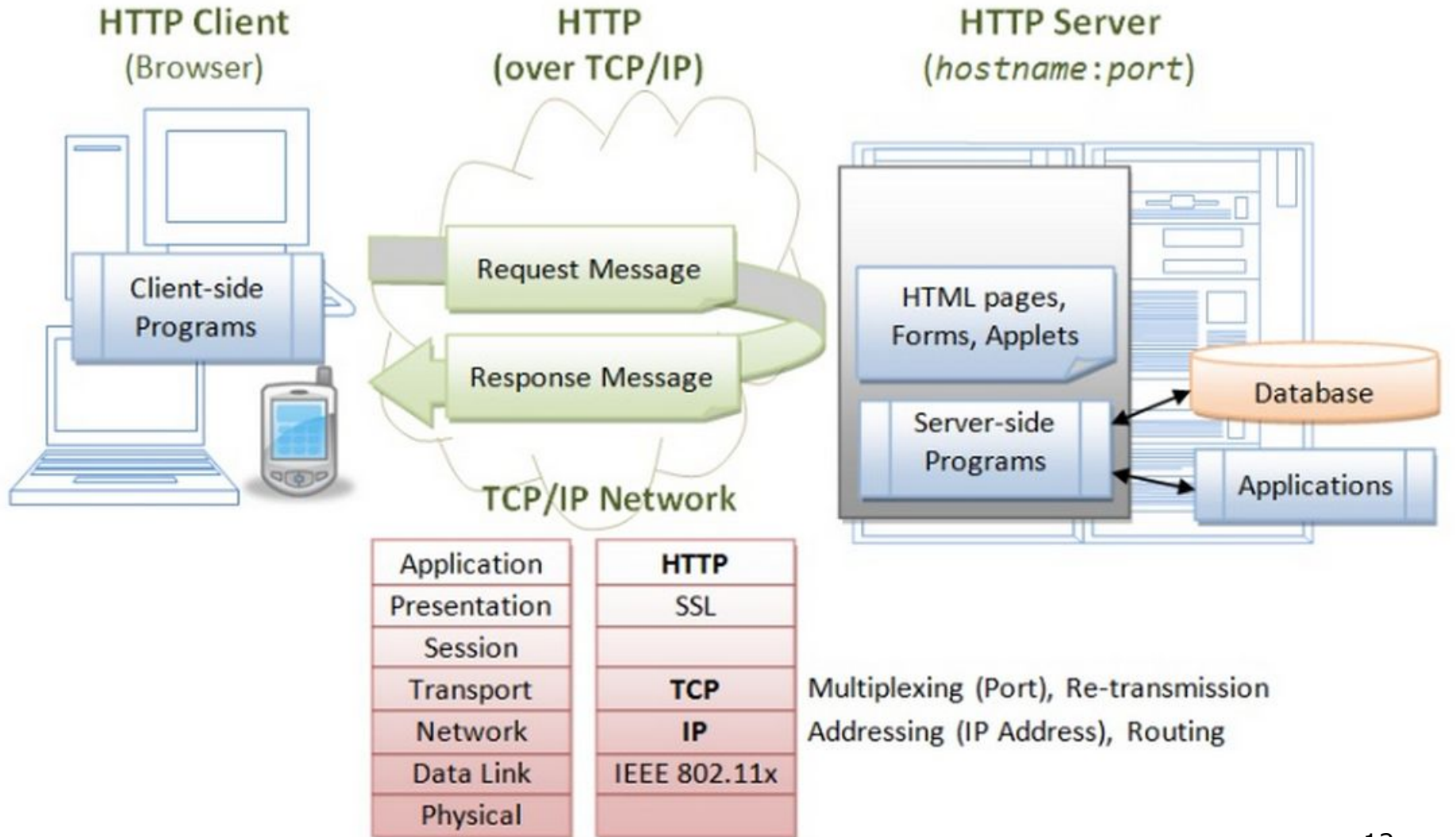

### Браузер:

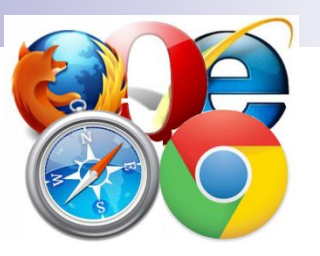

**Браузер - прикладное программное обеспечение** для просмотра запроса, обработки, манипулирования и отображения содержания веб-сайтов.

Браузеры также могут использоваться для просмотра содержания файлов многих графических форматов (gif, jpeg, png, svg), аудиовидео форматов (mp3, mpeg), текстовых форматов (pdf, djvu) и других файлов.

Первый веб-браузер был создан в 1990 году Тимом Бернерсом-Ли. Он назывался WorldWideWeb и позже был переименован в Nexus. Но первым распространённым браузером с графическим интерфейсом был NCSA Mosaic. (Netscape Navigator и Internet Explorer взяли его за основу).

**Браузерный движок** (англ. layout engine) — программное обеспечение, преобразующее содержимое веб-страниц (файлы HTML, XML, цифровые изображения и т. д.) и информацию о форматировании (в форматах CSS, XSL и т. д.) в интерактивное изображение форматированного содержимого на экране.

### Браузерные движки:

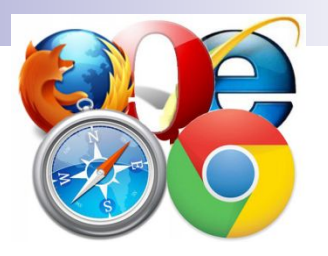

В число наиболее распространённых движков входят следующие: **Trident** — проприетарный движок Microsoft Internet Explorer; используется многими программами для Microsoft Windows (например, мини-браузерами в программах Winamp и RealPlayer). **Gecko** — открытый движок проекта Mozilla; используется в большом числе программ, основанных на коде Mozilla (браузере Firefox, почтовом клиенте Thunderbird, наборе программ SeaMonkey).

**KHTML** — разработан в рамках проекта KDE, используется в браузере Konqueror и послужил основой для WebKit.

**WebKit** — движок для браузера Apple Safari, включенного в операционную систему Mac OS X, и браузера Google Chrome. Встроен в библиотеку Qt.

**Prest**o — проприетарный движок, разработанный Opera Software; являлся базой для браузера Opera до перехода на Blink, а также лицензирован для использования рядом сторонних компаний.

**Blink** - движок браузера Google Chrome с 28 версии и Opera 15. Является переработанным WebKit.

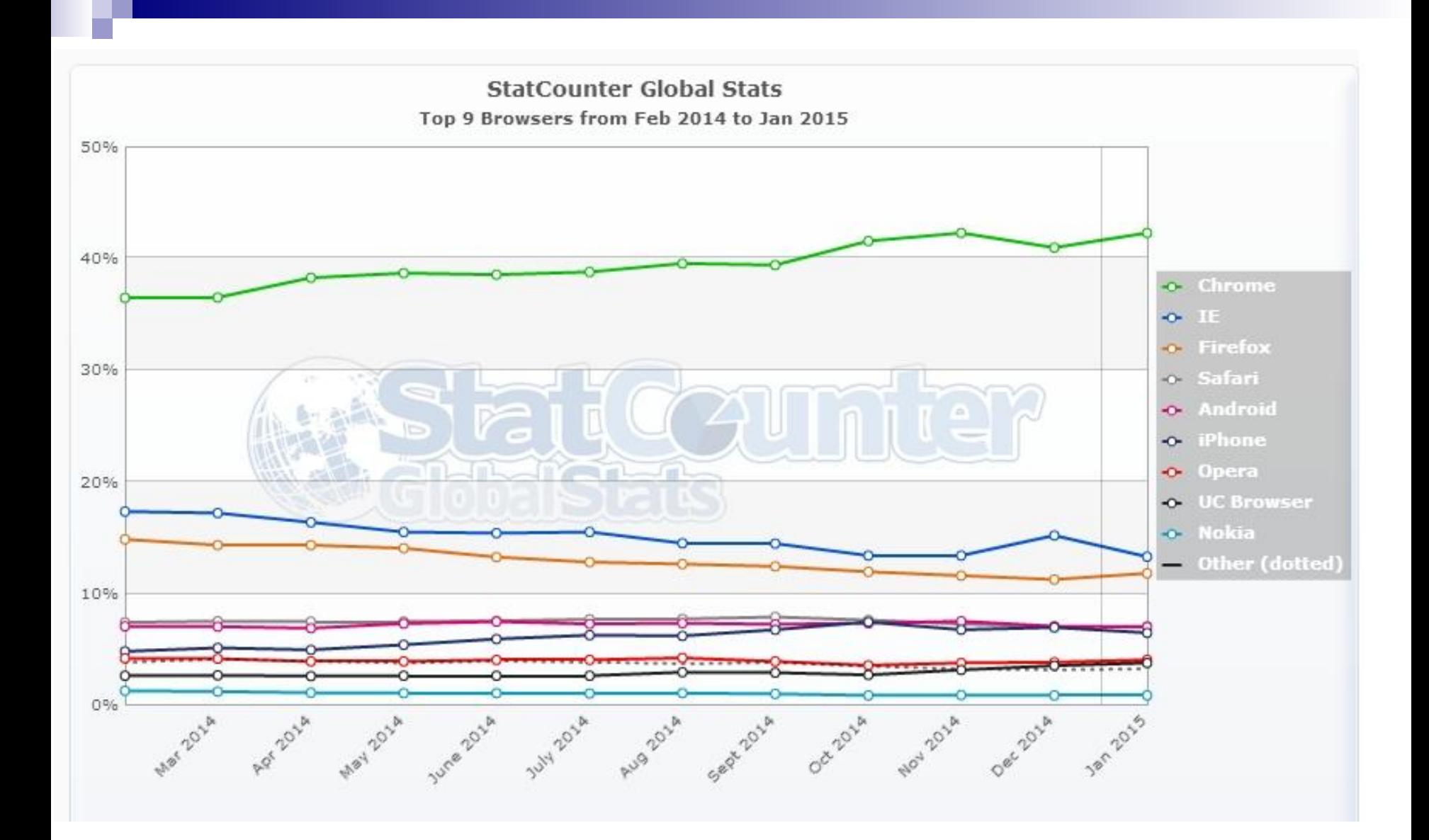

## Служба ДНС:

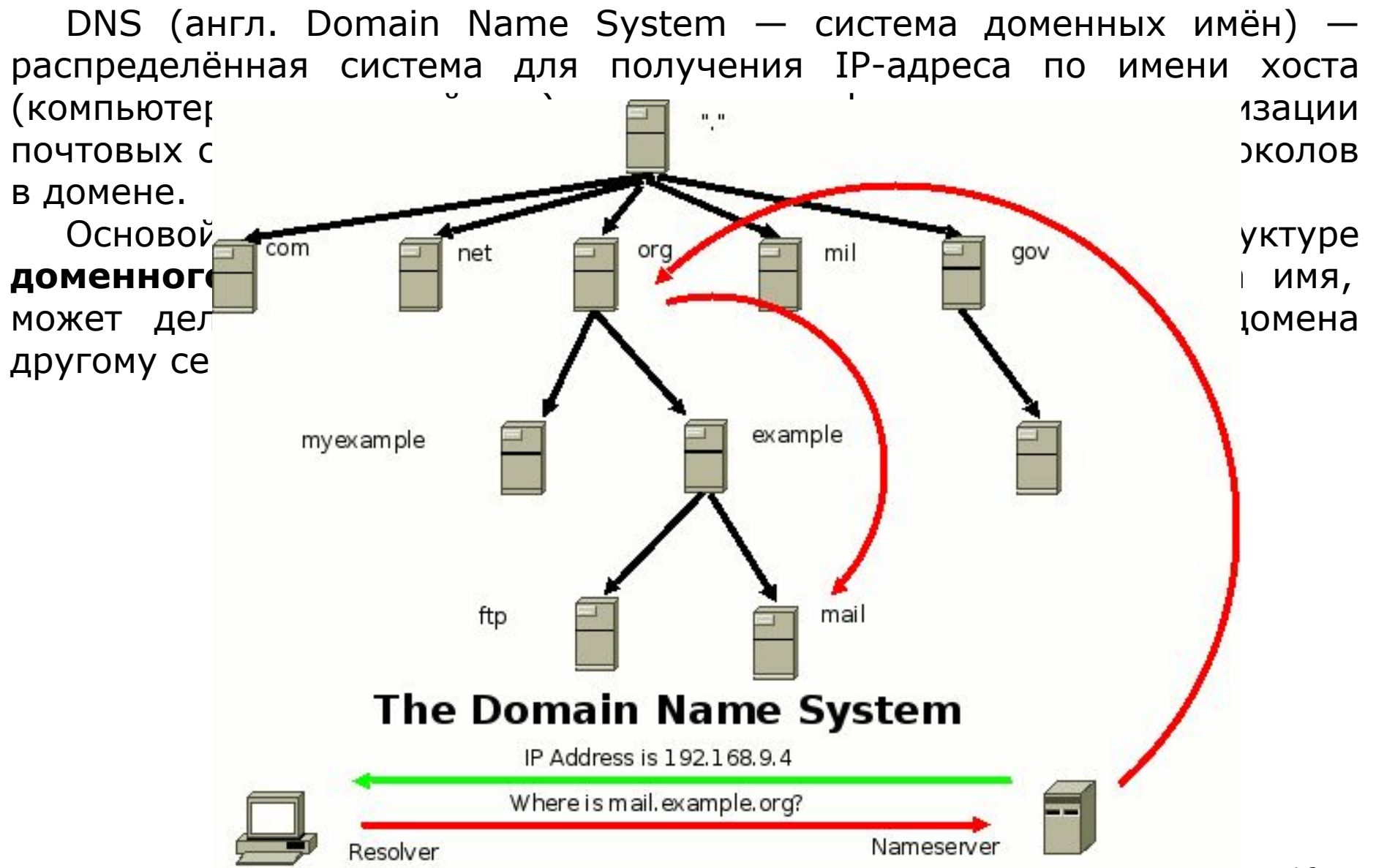

### IP-адрес:

IP-адрес - уникальный сетевой адрес узла в компьютерной сети, построенной по протоколу IP. В сети Интернет требуется глобальная уникальность адреса; в случае работы в локальной сети требуется уникальность адреса в пределах сети.

В версии протокола IPv4 IP-адрес имеет длину 4 байта, в IPv6 — 16 байт.

В 4-й версии IP-адрес представляет собой 32-битовое число. Удобной формой записи IP-адреса (IPv4) является запись в виде четырёх десятичных чисел значением от 0 до 255, разделённых точками, например, 192.0.2.60.

Адреса, используемые в локальных сетях, относят к частным. К частным относятся IP-адреса из следующих подсетей:

10.0.0.0/8 172.16.0.0/12 192.168.0.0/16

В 6-й версии IP-адрес (IPv6) является 128-битовым.

Внутри адреса разделителем является двоеточие 2001:0db8:85a3:0000:0000:8a2e:0370:7334

### Веб сервер:

**Веб-сервер** – сервер/программное обеспечение, принимающий HTTPзапросы от клиентов, обычно веб-браузеров, и выдающий им HTTPответы, как правило, вместе с HTML-страницей, изображением, файлом, медиа-потоком или другими данными. (Веб-сервером может называться как программное обеспечение, так и непосредственно компьютер (аппаратное обеспечение), на котором это программное обеспечение работает). Наиболее распространённые веб-серверы:

- **•Apache** разрабатывается и поддерживается открытым сообществом разработчиков под эгидой Apache Software Foundation, является кроссплатформенным ПО, поддерживает операционные системы Linux, BSD, Mac OS, Microsoft Windows, Novell NetWare, BeOS;
- **•IIS** от компании Microsoft, распространяемый с ОС семейства Windows **•nginx** — веб-сервер и почтовый прокси-сервер, работающий на Unixподобных операционных системах. Часто испоьзуется для отдачи статического содержимого веб-сайтов.
- **•lighttpd** использует так называемую асинхронную обработку сетевых соединений. Благодаря этому загруженность сервера (в отличие от Apache) при доступе к файлам на диске не зависит от количества текущих соединений.

### Веб сервер:

**Веб-служба, веб-сервис** (англ. web service) — идентифицируемая веб-адресом программная система со стандартизированными интерфейсами.

Веб-службы могут взаимодействовать друг с другом и со сторонними приложениями посредством сообщений, основанных на различных **протоколах** (SOAP(протокол обмена сообщениями на базе XML), XML-RPC(стандарт/протокол вызова удалённых процедур), JSON-RPC, REST и т. д.).

Веб-служба является единицей модульности при использовании *сервисориентированной архитектуры* приложения.

Се́рвис-ориенти́рованная архитекту́ра (SOA, англ. service-oriented architecture) — модульный подход к разработке программного обеспечения, основанный на использовании распределённых, слабо связанных (англ. loose coupling) заменяемых компонентов, оснащённых стандартизированными интерфейсами для взаимодействия по стандартизированным протоколам.

# **URL:**

### *■ METHOD://SERVERNAME:PORT/PATHNAME#ANCHOR*

- **■ METHOD** определяет тип операцию, которая будет выполняться при интерпретации данного URL. Наиболее часто используемые методы:
	- ◻ file чтение файла с локального диска. Например: file://home/alex/index.html
	- ◻ **http** доступ к WEB-странице в сети с использованием HTTP-протокола.
	- ◻ ftp запрос файла с анонимного FTP-сервера. Например: ftp://hostname/directory/filename;
	- ◻ mailto активизирует почтовую сессию с указанным пользователем и хостом. Например: mailto: webmaster@is.sevntu.sebastopol.ua
- **■ SERVERNAME** необязательный параметр, описывающий полное сетевое имя машины.
- **■ PORT** номер порта TCP, на котором функционирует WEB-сервер.
- **■ PATHNAME** частичный или полный путь к документу, который должен вызваться в результате интерпретации URL.
- **■ #ANCHOR д**анный элемент является ссылкой на строку (точку) внутри HTML-документа.

### **Протокол HTTP (HyperText Transfer Protocol)**

### **Все данные в рамках Web-технологии передаются по**

**протоколу HTTР.** Исключение может составляет обмен с использованием программирования на Java(с использованием специализированных протоколов) или обмен из Plugin-приложений.

### **При более подробном рассмотрении протокола HTTP остановимся на таких вопросах, как:**

- общая структура сообщений;
- методы доступа;
- оптимизация обменов.

### **Общая структура сообщений**

**HTTP** — это протокол прикладного уровня. Он ориентирован на модель обмена "клиент-сервер". **Клиент и сервер обмениваются фрагментами данных**, которые называются **HTTP-сообщениями**.

Сообщения, отправляемые клиентом серверу, называют **запросами**, а сообщения, отправляемые сервером клиенту — **откликами**.

Сообщение может состоять из **двух частей: заголовка** и **тела**. Тело от заголовка отделяется пустой строкой.

### **Структура HTTP-запроса.**

**HTTP-запрос состоит из** *заголовка запроса* **и** *тела запроса***, разделенных пустой строкой.** 

**Тело запроса может отсутствовать.** 

**Заголовок запроса состоит из главной (первой) строки запроса и последующих строк, уточняющих запрос в главной строке.** 

**Последующие строки также могут отсутствовать.**

### **Запрос в главной строке состоит из трех частей, разделенных пробелами:**

- *1. Метод;*
- *2. Ресурс;*
- *3. Версия протокола.*

*1. Метод* (иначе говоря, команда HTTP) – GET, HEAD, POST, PUT, DELETE:

• **GET** - запрос документа. Наиболее часто употребляемый метод; в ранних версиях HTTP он был единственным. Метод GET применяется клиентом при запросе к серверу по умолчанию. В этом случае **клиент сообщает адрес** ресурса (URL), который он хочет получить, **версию протокола HTTP**, поддерживаемые им MIME-типы документов, версию и название клиентского программного обеспечения. Все эти параметры указываются в заголовке HTTP-запроса. **Тело в запросе не передается**. В ответ сервер сообщает версию HTTP-протокола, код возврата, тип содержания тела сообщения, размер тела сообщения и ряд других необязательных директив HTTP-заголовка. **В теле отклика обычно передается сам запрашиваемый ресурс(**HTML-страница**)**.

• **HEAD** - Метод HEAD **используется для уменьшения обменов** при работе по протоколу HTTP. Он аналогичен методу GET за исключением того, что **в отклике тело сообщения не передается**. Данный метод используется для проверки времени последней модификации ресурса и срока годности кэшированных ресурсов, а также при использовании программ сканирования ресурсов World Wide Web. Одним словом, метод HEAD предназначен для уменьшения объема передаваемой по сети информации в рамках HTTP-обмена..

- **POST** это альтернатива методу GET. При обмене данными по методу POST **в запросе** клиента **присутствует тело HTTP-сообщения**. Это **тело может формироваться из данных, которые вводятся в HTML-форме**, или из присоединенного внешнего файла. **В отклике**, как правило, **присутствует** и **заголовок**, и **тело HTTP-сообщения**. Т.о. этот метод **применяется для передачи данных CGI-скриптам**. Сами данные следуют в последующих строках запроса в виде параметров.
- **PUT** Применяется для **загрузки содержимого запроса** на указанный в запросе URI. Если по заданному URI не существовало ресурса, то сервер создаёт его и возвращает статус 201 (Created). Если же был изменён ресурс, то сервер возвращает 200 (Ok) или 204 (No Content). При использовании REST API - POST предполагает создание объекта, а PUT,
- клиент предполагает, что загружаемое содержимое соответствует находящемуся по данному URI ресурсу и осуществляется модификация.
- **DELETE** предполагает удаление указанного в URI ресурса.
- **2.** *Ресурс* это **путь к определенному файлу на сервере**, который клиент хочет получить (или создать, обновить или удалить). Если ресурс - просто какой-либо файл для считывания, сервер должен по этому запросу выдать его в теле ответа. Если же это путь к какомулибо CGI-скрипту, то сервер запускает скрипт и возвращает результат его выполнения.
- **3.** *Версия протокола* версия протокола HTTP, с которой работает клиентская программа.

### **Строки после главной строки HTTP-запроса имеют следующий формат:**

*Параметр: значение*.

орые наиболее часто используемые параметры HTTP-запроса: Протокол HTTP

- **Connection** (соединение)- может принимать значения **Keep-Alive** и **close**. **Keep-Alive** ("оставить в живых") означает, что **после выдачи данного документа соединение с сервером не разрывается**, и можно выдавать еще запросы. Большинство браузеров работают именно в режиме Keep-Alive, так как он позволяет за одно соединение с сервером "скачать" html-страницу и рисунки к ней. Будучи однажды установленным, режим Keep-Alive сохраняется до первой ошибки или до явного указания в очередном запросе Connection: close. **close** ("закрыть") - **соединение закрывается после ответа на данный запрос**.
- **User-Agent**  значением является "кодовое обозначение" браузера, например: *User-Agent:Mozilla/5.0 (Windows NT 6.1) AppleWebKit/537.36 (KHTML, like Gecko) Chrome/32.0.1700.76 Safari/537.36*
- **Accept список поддерживаемых браузером типов содержимого** в порядке их предпочтения данным браузером, например*: Accept:text/html, application/xhtml+xml,application/xml;q=0.9,image/webp,\*/\*;q=0.8*. Значение этого параметра используется в основном CGI-скриптами для формирования ответа, адаптированного для данного браузера.
- **• Referer** URL, с которого перешли на этот ресурс.
- **• Host** имя хоста, с которого запрашивается ресурс. Полезно, если на сервере имеется несколько виртуальных серверов под одним IP-адресом. В этом случае имя виртуального сервера определяется по этому полю.
- **• Accept-Language** поддерживаемый язык. Имеет значение для сервера, который может выдавать один и тот же документ в разных языковых версиях.

### **Формат HTTP-ответа.**

Формат ответа очень похож на формат запроса: он **также имеет заголовок и тело**, разделенное пустой строкой. Заголовок также состоит из основной строки и строк параметров, но формат основной строки отличается от таковой в заголовке запроса.

Основная строка запроса состоит **из 3-х полей**, разделенных пробелами:

- **• Версия протокола** аналогичен соответствующему параметру запроса.
- **• Код ошибки** кодовое обозначение "успешности" выполнения запроса. Код 200 означает "все нормально" (OK).
- **• Словесное описание ошибки** "расшифровка" предыдущего кода. Например, для 200 это OK, для 500 - Internal Server Error.

### **Коды ошибок HTTP**

1xx: Informational (информационные): 100 100 Continue («продолжить»).

... 22xx: Success (успешно): 200 200 OK («хорошо»). 201 201 Created («создано»). 202 202 Accepted («принято»).

… 3xx: Redirection (перенаправление):

- 300 300 Multiple Choices («множество выборов»).
- 301 301 Moved Permanently («перемещено навсегда»).
- 302 302 Moved Temporarily («перемещено временно»).
- 44xx: Client Error (ошибка клиента):
	- 400 400 Bad Request («плохой, неверный запрос»).
	- 401 401 Unauthorized («неавторизован»).
	- 402 402 Payment Required («необходима оплата»).
	- 403 403 Forbidden («запрещено»).
	- 404 404 Not Found («не найдено»).

… 55xx: Server Error (ошибка сервера):

- 500 500 Internal Server Error («внутренняя ошибка сервера»).
- 501 501 Not Implemented («не реализовано»).
- 502 502 Bad Gateway («плохой, ошибочный шлюз»).
- 503 503 Service Unavailable («сервис недоступен»)<sup>[1][1][3]</sup>.
- 504 504 Gateway Timeout («шлюз не отвечает»)<sup>[1][1][3]</sup>.

Наиболее часто используемые параметры http-ответа:

**Connection** - аналогичен соответствующему параметру запроса. Если сервер не поддерживает Keep-Alive (есть и такие), то значение Connection в ответе всегда close.

**Content-Type** ("тип содержимого") - содержит обозначение типа содержимого ответа.

В зависимости от значения Content-Type браузер воспринимает ответ как HTML-страницу, картинку gif или jpeg, как файл, который надо сохранить на диске. Некоторые типы содержимого:

•text/html - текст в формате HTML (веб-страница);

- •text/plain простой текст (аналогичен "блокнотовскому");
- •image/jpeg картинка в формате JPEG;
- image/gif то же, в формате GIF;

•application/octet-stream - поток "октетов" (т.е. просто байт) для записи на диск.

**Content-Length** ("длина содержимого") - длина содержимого ответа в байтах.

**Last-Modified** ("Модифицирован в последний раз") - дата последнего изменения документа.

### **Пример HTTP-запроса:**

GET / HTTP/1.1 Host: ya.ru Connection: keep-alive Accept: text/html,application/xhtml+xml,application/xml;q=0.9,  $image/webp,*/*;q=0.8$ User-Agent: Mozilla/5.0 (Windows NT 6.1) AppleWebKit/537.36 (KHTML, like Gecko) Chrome/40.0.2214.111 Safari/537.36 Accept-Encoding: gzip, deflate, sdch Accept-Language: ru,en-US;q=0.8,en;q=0.6 Cookie: yandexuid=3758108361330076137; yp=1362079898.ygu.1 **Пример НТТР-ответа:** HTTP/1.1 200 Ok Server: nginx Date: Thu, 12 Feb 2015 20:36:56 GMT Content-Type: text/html; charset=UTF-8 Transfer-Encoding: chunked Connection: close Cache-Control: no-cache,no-store,max-age=0,must-revalidate Expires: Thu, 12 Feb 2015 20:36:56 GMT Last-Modified: Thu, 12 Feb 2015 20:36:56 GMT Content-Encoding: gzip *пустая строка <HTML> ... </HTML>*

#### **Оптимизация обменов**

Протокол HTTP изначально не был ориентирован на постоянное соединение. Для оптимизации числа открытых TCP-соединений в HTTPпротоколе версий 1.0 и 1.1 предусмотрен режим keep-alive. В этом режиме соединение инициализируется только один раз, и по нему последовательно можно реализовать несколько HTTP-обменов.

GET /conf-2009.avi HTTP/1.0 Host: example.org Accept: \*/\* User-Agent: Mozilla/4.0 (compatible; MSIE 5.0; Windows 98) Range: bytes=88080384- Referer: http://example.org/

HTTP/1.1 206 Partial Content Date: Thu, 19 Feb 2009 12:27:08 GMT Server: Apache/2.2.3 Last-Modified: Wed, 18 Jun 2003 16:05:58 GMT ETag: "56d-9989200-1132c580" Accept-Ranges: bytes Content-Range: bytes 88080384-160993791/160993792 Content-Length: 72913408 Connection: close Content-Type: video/x-msvideo (пустая строка) (двоичное содержимое от 84-го мегабайта)

#### Сookies

Ку́ки (от англ. cookie — печенье) — небольшой фрагмент данных, отправленный веб-сервером и хранимый на компьютере пользователя. Веб-клиент (обычно веб-браузер) при попытке открыть страницу соответствующего сайта пересылает этот фрагмент данных веб-серверу в составе HTTP-запроса.

Используются для:

- аутентификации пользователя;
- хранения персональных данных и настроек пользователя;
- отслеживания состояния сеанса доступа пользователя;
- ведения статистики о пользователях.

GET /index.html HTTP/1.1 Host: www.example.org

HTTP/1.1 200 OK Content-type: text/html Set-Cookie: name=value (содержимое страницы)

GET /spec.html HTTP/1.1 Host: www.example.org Cookie: name=value

Последний запрос отличается от первого тем, что содержит строку, которую сервер отправил браузеру ранее. Таким образом, сервер узнает, что этот запрос связан с предыдущим.

## **CGI**

*В 1991 году специалисты NCSA разработали и реализовали две взаимосвязанные спецификации: HTML-формы и Common Gateway Interface(CGI).* 

*Common Gateway Interface — это спецификация обмена данными между прикладной программой, выполняемой по запросу пользователя, и HTTP-сервером, который данную программу запускает.* 

*Обмен данными в Web-технологии подразделяется в соответствии с типами методов доступа протокола HTTP и видами запросов в спецификации CGI.*

*В CGI имеет смысл выделить следующие основные моменты: •понятие CGI-скрипта;* 

*•типы запросов;* 

*•механизмы приема данных скриптом;* 

*•механизм генерации отклика скриптом.* 

*Основное назначение CGI — обработка данных из HTML-форм. В настоящее время область применения CGI гораздо шире.* 

### *Понятие CGI-скрипта*

*CGI-скриптом называют программу, написанную на любом языке программирования или командном языке, которая осуществляет обмен данными с HTTP-сервером в соответствии со спецификацией Common Gateway Interface.* 

*Скрипты могут быть разработаны на различных языках программирования, например, Perl и С.*

#### **CGI.** *Типы запросов*

*В основном используются два типа HTTP-запросов к CGI-скриптам: используя метод GET и используя метод POST. В свою очередь, запросы, использующие метод GET, подразделяются на запросы по типам кодирования: isindex и form-urlencoded, а запросы, использующие метод POST — multipart/form-data и form-urlencoded.*

*В запросах, использующих метод GET данные от клиента передаются скрипту в переменной окружения QUERY\_STRING.* 

*Запрос типа ISINDEX — это запрос вида:* 

*http://webserver.com/something-cgi/cgi-script?слово1+слово2+слово3* Запрос типа FORM-URLENCODED — это запрос вида:

*http://webserver.com/something-cgi/cgi-script?field=word1&field2=word2*

*При обращении к скрипту по методу POST данные после символа "?" не будут размещаться в QUERY\_STRING, а будут направлены в поток стандартного ввода скрипта (и в зависимости от установок Web-сервера в переменные окружения). В этом случае количество символов в потоке стандартного ввода скрипта будет указано в переменной окружения CONTENT\_LENGTH.*

При запросе типа **multipart/form-data** применяется составное тело HTTPсообщения, которое представляет собой данные, введенные в форме, и данные присоединенного внешнего файла. Это тело помещается в поток стандартного ввода скрипта (и в зависимости от установок Web-сервера в переменные окружения). При этом к данным формы применяется кодирование как в form-urlencoded, а данные внешнего файла передаются как есть.

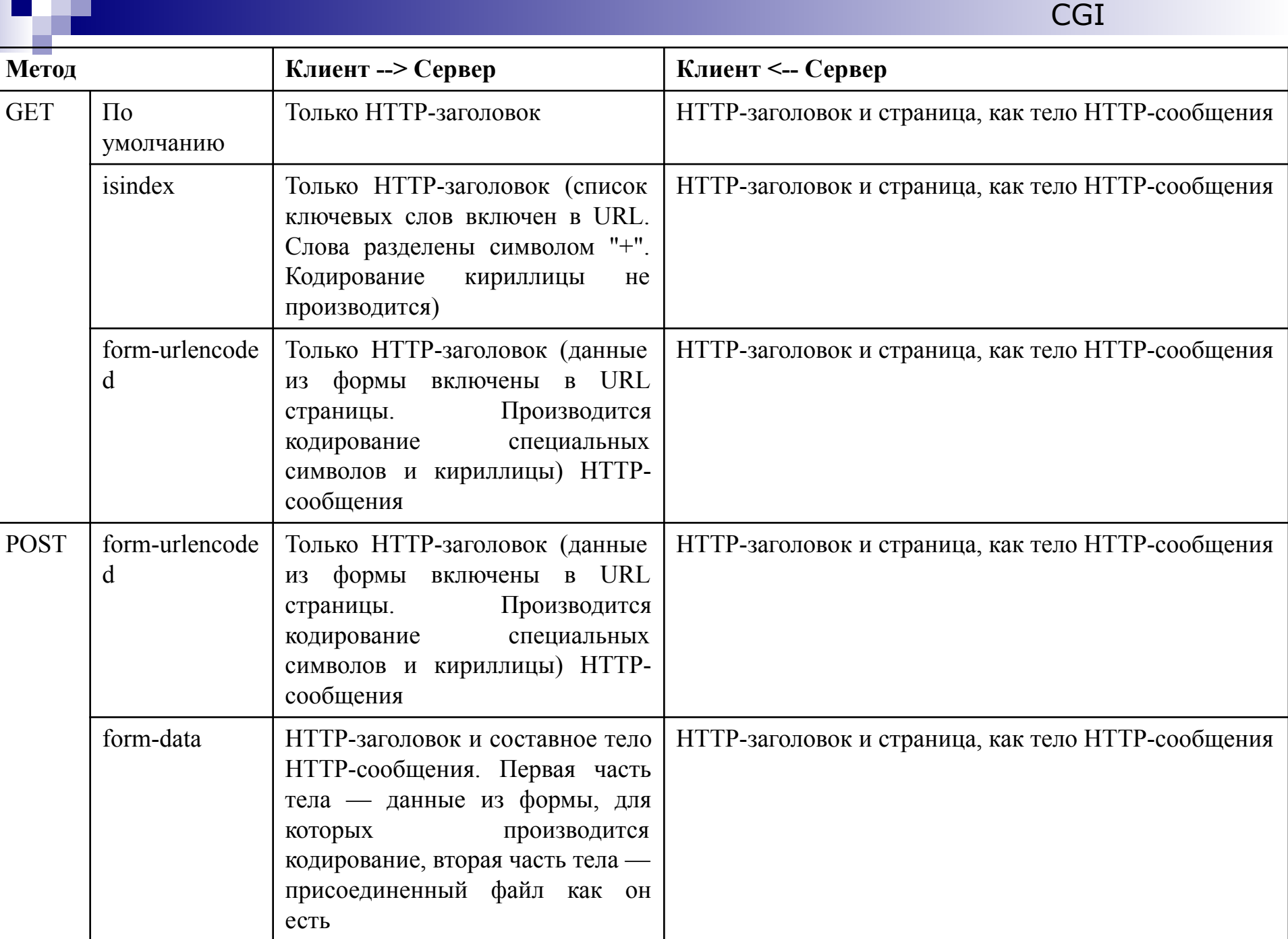

### **CGI. Механизмы приема данных скриптом**

CGI

Скрипт может принять данные от сервера тремя способами:

- через переменные окружения;
- через аргументы командной строки;
- через поток стандартного ввода.

#### *Переменные окружения*

*При вызове скрипта сервер выполняет системные вызовы fork и exec. При этом он создает среду выполнения скрипта, определяя ее переменные. В спецификации CGI определены 22 переменные окружения. При обращении к скрипту разными методами и из различных контекстов реальные значения принимают разные совокупности этих переменных.*

Следующие переменные окружения не являются специфичными по типу запросов и устанавливаются для всех запросов:

*SERVER\_SOFTWARE* - название и версия информационного сервера, который отвечает на запрос (и запускает скрипт). Формат: имя/версия. *SERVER\_NAME* - имя хоста, на котором запущен сервер, DNS имя, или IP адрес в том виде, в котором он представлен в URL. *GATEWAY\_INTERFACE* - версия CGI спецификации на тот момент, когда компилировался сервер. Формат: CGI/версия .

Следующие переменные окружения являются специфичными для разных запросов, и заполняются перед вызовом скрипта:

CGI

*SERVER\_PROTOCOL* - имя и версия информационного протокола, в котором пришел запрос. Формат: протокол/версия.

*SERVER\_PORT* - номер порта, на который был послан запрос.

*REQUEST\_METHOD* - Метод, который был использован для запроса. Для HTTP, это "GET", "HEAD", "POST", и т.д.

*PATH\_INFO* - дополнительная информация о пути, которую передал клиент.

**PATH\_TRANSLATED** - сервер передает преобразованную версию PATH\_INFO, которая включает в себя путь, преобразованный из виртуального в физический.

**SCRIPT\_NAME** - виртуальный путь к скрипту, который должен выполняться.

*QUERY\_STRING* - Информация, следующая за ? в URL, к которому относится данный скрипт. Это информация представляет собой строку запроса.

*REMOTE\_HOST* - имя хоста, производящего запрос. Если сервер не имеет такой информации, он должен установить REMOTE\_ADDR.

*REMOTE\_ADDR* - IP адрес хоста, производящего запрос.

*AUTH\_TYPE* - если сервер поддерживает идентификацию пользователя, и скрипт является защищенным, этот метод идентификации используется для проверки пользователя.

*REMOTE\_USER* - используется в ситуациях, аналогичных предыдущему случаю, для хранения имени пользователя.

*REMOTE\_IDENT* - если HTTP сервер поддерживает идентификацию пользователя согласно RFC 931, то эта переменная будет содержать имя пользователя, полученное от сервера.

*CONTENT\_TYPE* - для запросов, которые содержат дополнительную добавочную информацию, такие как HTTP POST и PUT, здесь содержится тип данных этой информации.

*CONTENT\_LENGTH* - Длина данных, которую передает клиент.

В дополнение к этим, если запрос содержит дополнительные поля заголовка запроса, они помещаются в переменные окружения с префиксом HTTP\_, за которым следует имя заголовка. Примером такой переменной может служить переменная HTTP\_ACCEPT, которая была определена в спецификации CGI/1.0. Другим примером может служить заголовок User-Agent:

*HTTP\_ACCEPT* - cписок MIME типов, которые клиент может обработать, как задано в HTTP заголовках. Другие протоколы должны получить эту информацию из других мест (если она им необходима). Каждый тип в этом списке должен быть отделен запятой согласно HTTP спецификации. Формат: тип/подтип, тип/подтип

*HTTP\_USER\_AGENT* - браузер, который использует клиент для посылки запроса. Общий формат: программа/версия библиотека/версия.

Следующие переменные окружения не являются специфичными по типу запросов и устанавливаются для всех запросов:

*SERVER\_SOFTWARE* - название и версия информационного сервера, который отвечает на запрос (и запускает скрипт). Формат: имя/версия. *SERVER\_NAME* - имя хоста, на котором запущен сервер, DNS имя, или IP адрес в том виде, в котором он представлен в URL.

*GATEWAY\_INTERFACE* - версия CGI спецификации на тот момент, когда компилировался сервер. Формат: CGI/версия .

#### *Аргументы командной строки*

*У CGI-скрипта есть такой элемент операционного окружения как командная строка. Это не обязательно означает, что скрипт реально можно вызвать из командной строки через сервер. Тем не менее получить доступ к содержанию командной строки скрипта можно с помощью тех же функций, что и при вызове его из-под интерактивной оболочки*

```
// C
void main(argc,argv)
int argc;
char *argv[];
{
int i;
for(i=0;i<argc;i++) printf("%s\n",argv[i]);
}
}
```
#### *Поток стандартного ввода*

*Ввод данных в скрипт через поток стандартного ввода осуществляется только при использовании метода доступа к ресурсу (скрипту) POST. При этом в переменную окружения CONTENT\_LENGTH помещается число символов(байт), которое необходимо считать из потока стандартного ввода скрипта, а в переменную окружения CONTENT\_TYPE помещается тип кодирования данных, которые считываются из потока стандартного ввода.* 

*При посимвольном считывании в C можно применить, например, такой фрагмент кода:* 

CGI

```
int n;
char *buf;
n= atoi(getenv("CONTENT_LENGTH"));
but = (char * ) malloc(n+1);
memset(buf,'\000',n+1);
for(i=0;i < n;i++){
  buf[i]=getchar()
}
free(buf);
```
Следующие переменные окружения не являются специфичными по типу запросов и устанавливаются для всех запросов:

*SERVER\_SOFTWARE* - название и версия информационного сервера, который отвечает на запрос (и запускает скрипт). Формат: имя/версия. *SERVER\_NAME* - имя хоста, на котором запущен сервер, DNS имя, или IP адрес в том виде, в котором он представлен в URL. *GATEWAY\_INTERFACE* - версия CGI спецификации на тот момент, когда компилировался сервер. Формат: CGI/версия .

*Механизм генерации отклика скриптом*

CGI

*Существует только один способ вернуть данные серверу и,* 

*соответственно, браузеру пользователя — писать в поток стандартного вывода (STDOUT). При этом скрипт должен формировать HTTPсообщение.* 

*Сначала выводятся директивы HTTP-заголовка. В минимальном варианте это либо* 

*Content-type: text/html,* 

*либо* 

*Location: http://server.com/* 

*(В первом случае определяется тип тела HTTP-сообщения, а во втором осуществляется перенаправление запроса).* 

*После заголовка генерируется отклик в виде тела HTTP-сообщения, которое должно быть отделено от заголовка пустой строкой:* 

*#!/bin/sh*

*echo Content-type: text/plain*

*echo*

*echo Hello* 

*(В данном случае используется командный интерпретатор sh)*

*Если скрипт начинает формирование заголовка с директивы версии HTTP-протокола, то сервер не анализирует отклик и передает его как есть. Если в заголовке, сгенерированном скриптом, эта директива отсутствует, то сервер считает, что заголовок неполный, и вставляет в него дополнительные директивы.*

### *Fast CGI*

Дальнейшим развитием **CGI** стал интерфейс **FastCGI**. По сравнению с CGI является более производительным и безопасным.

FastCGI-процессы используют Unix Domain Sockets или TCP/IP для связи с сервером. Это даёт следующее преимущество над обычными CGIпрограммами: FastCGI-программы могут быть запущены не только на этом же сервере, но и на других компьютерах в сети. Также возможна обработка запросов несколькими FastCGI-процессами, работающими параллельно.

FastCGI-поддерживается:

- •Apache(частично) используются сторонние модули mod\_fastcgi или mod\_fcgid
- •Lighttpd
- •Microsoft IIS
- •Nginx
- •…